<span id="page-0-0"></span>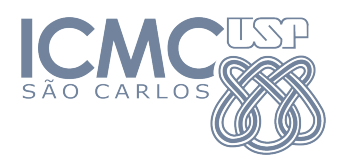

#### SME0803 Visualização e Exploração de Dados

#### **Representação de dados quantitativos**

#### Prof. Cibele Russo

cibele@icmc.usp.br

Baseado em Murteira, B. J. F., Análise Exploratória de Dados. McGraw-Hill, Lisboa, 1993. Mário de Castro. Notas de aula de Análise Exploratória de Dados. ICMC-USP, 2010.

 $\Omega$ 

The South Book

# Variáveis discretas

Dados: n observações de uma variável discreta x.

Existem *m* diferentes valores  $x_1 < x_2 < ... < x_m$ ,  $1 \le m \le n$ .

**Tabela de frequências:** tabela com os valores de xj e uma das ou ambas as frequencias  $f_j$  e  $f_j^{\star}$ , j = 1,..,m.

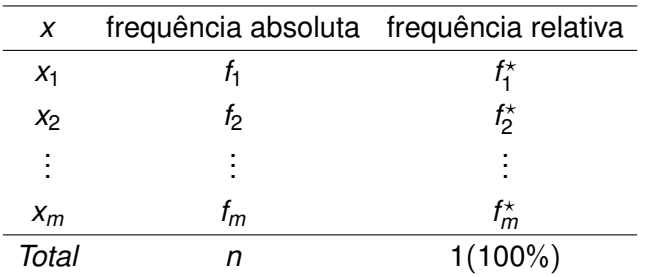

As frequências acumuladas *F<sup>j</sup>* e *F* ? *j* estão bem definidas, *j* = 1, ..., *m* e podem ser uma coluna de uma tabela de frequências.

細い オチャ オチャーキ

#### Gráfico de linhas verticais

Representação em linhas verticais das frequências absolutas

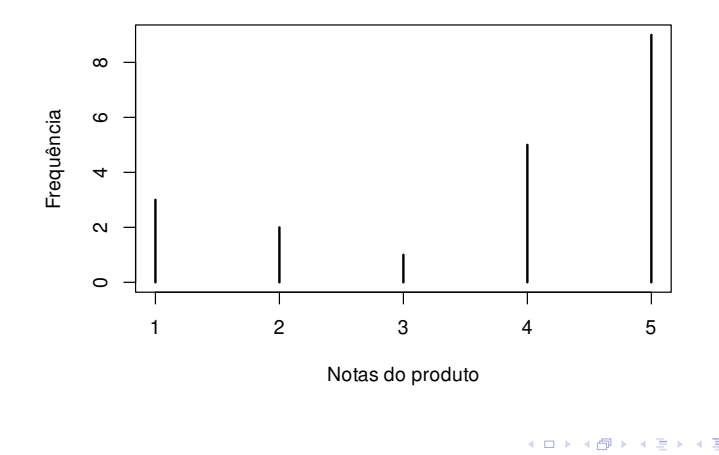

#### Gráfico de barras

Representação das frequências absolutas em retângulos. **Gráfico de barras para notas**

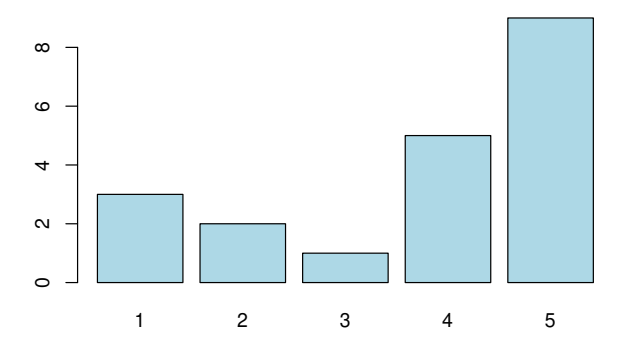

# Gráfico de barras Gráfico de barras para notas

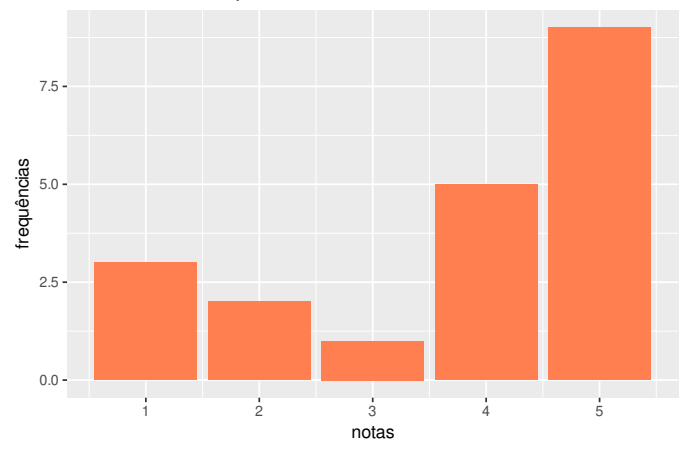

**K ロメ K 御 メ K 君 メ K 君 X** 

重

 $299$ 

Cada observação é representada por um ponto. Valores repetidos produzem pontos empilhados. de pontos<br>rvação é representada p<br>pontos empilhados.<br>Gráfico de pontos para notas

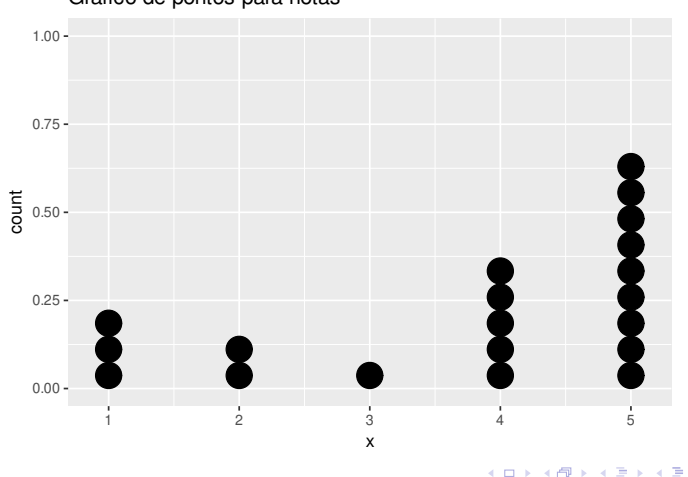

Dados: *n* observações de uma variável contínua *x*.

Existem m diferentes valores  $x_1 < x_2 < ... < x_m$ ,  $1 \le m \le n$ .

Tabela de frequências. Se *m* é "grande", uma tabela com todos os diferentes valores não cumpre o papel de resumir os dados.

 $\mathcal{A}$  and  $\mathcal{A}$  in the set of the set of  $\mathcal{B}$  is a set of  $\mathcal{B}$ 

Representação em k **intervalos de classe** (ou **classes**) do tipo  $[L|j, LSj], j = 1, ..., k.$ 

*LIj*: limite inferior e *LSj*: limite superior.

#### **Construção:**

- 1 Escolha do número de classes (k). Usualmente, 5 ≤ *k* ≤ 15.
- 2 Cálculo da amplitude (*A*) : *A* = *max* − *min*, sendo que *min* e *max* são o menor e o maior valor dos dados.
- 3 Cálculo da amplitude de classe (*h*) : *h* = *A*/*k*.
- 4 Obtenção dos limites das classes: *LI*1 = *min*, *LS*1 = *LI*1 + *h*, *LI*2 = *LS*1, *LS*2 = *LI*2 + *h*, ..., *LIk* = *LSk* − 1, *LSk* = *max*.

 $(1,1)$   $(1,1)$   $(1,1)$   $(1,1)$   $(1,1)$   $(1,1)$   $(1,1)$   $(1,1)$   $(1,1)$   $(1,1)$   $(1,1)$   $(1,1)$ 

 $QQQ$ 

**Observações:**

- 1 *h* e *LI*1 podem ser arredondados por conveniência.
- 2 Cada valor observado de *x* pertence a uma e apenas uma classe.
- **3** *h* pode variar com a classe.

**BARK** 

**Ponto médio da classe (ou marca de classe):** *X<sup>j</sup>* = *LI<sup>j</sup>* + *LS<sup>j</sup>* 2 **Frequência absoluta** da classe (*fj*): número de observações  $\in$   $[LI_j, LS_j$ )).

**Frequência relativa** de cada intervalo de classe: *f* ? *j* = *fj*/*n*.

**Frequência acumulada da classe** (*F<sup>j</sup>* ):

$$
F_j = f_1 + f_2 + \ldots + f_j = \sum_{i=1}^j f_i, \ F_k = n
$$

**Frequência acumulada relativa** da classe:

$$
F_j^\star = \frac{F_j}{n}, F_k^\star = 1
$$

Obs. Na representação por classes há perda de informação.

 $AB + AB + AB + AB$ 

# Histograma

**Densidade de frequência (ou densidade):**

$$
f_{d_j} = \frac{f_j}{h_j} \text{ ou } f_{d_j}^{\star} = \frac{f_{j} \star}{h_j}, j = 1, \ldots, k
$$

#### **Representação gráfica:**

Histograma (histogram - Karl Pearson, 1895):

Gráfico de barras adjacentes com bases iguais às amplitudes das classes e alturas iguais às densidades.

Obs. Se as classes tiverem amplitude constante, as alturas das barras usualmente são iguais às frequencias.

イロト イ押ト イヨト イヨト ニヨ

# Histograma

#### **Propriedades do histograma:**

\n- $$
\sum_{j=1}^{k} h_j f_{d_j} = \sum_{j=1}^{k} h_j \frac{f_j}{h_j} = \sum_{j=1}^{k} f_j = n
$$
\n- $$
\sum_{j=1}^{k} h_j f_{d_j}^* = \sum_{j=1}^{k} h_j \frac{f_j^*}{h_j} = \sum_{j=1}^{k} f_j^* = 1
$$
\n

Obs. Na construção de um histograma, quanto maior for *n*, melhor.

イロト イ押ト イヨト イヨト

Þ

#### <span id="page-12-0"></span>**Histograma**

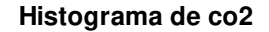

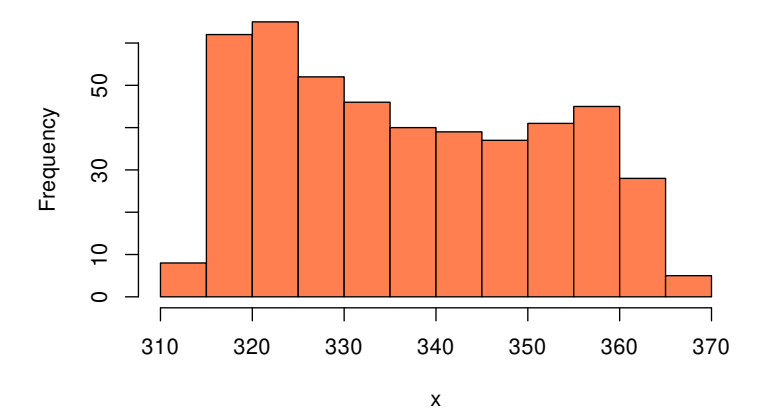

O histograma fornece uma ideia da distribuição dos dados.

 $299$ 

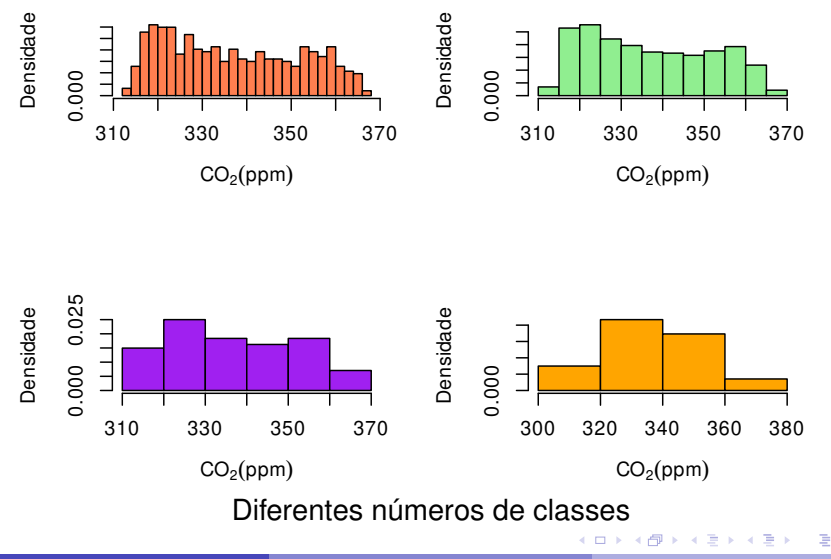

 $299$ 

<span id="page-14-0"></span>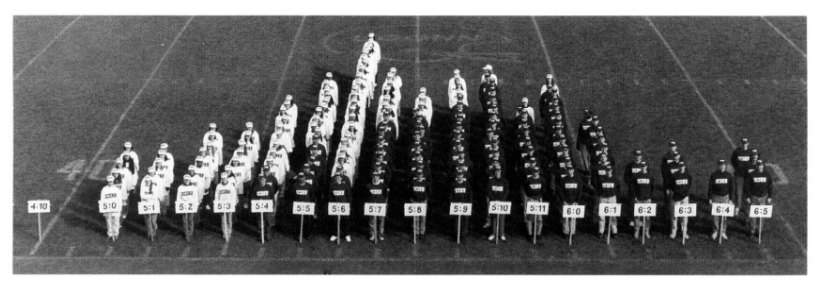

Figure 7. Living histogram of 143 student heights at University of Connecticut.

#### Histograma humano.

Fonte: The American Statistican 56(3), 223 - 229, 2002.

E.

# Polígono de frequencias

Formado pelos segmentos unindo os pontos centrais dos topos das barras.

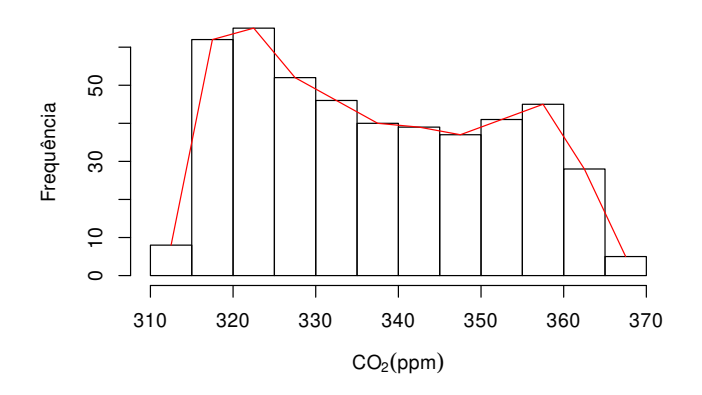

÷

#### Polígono de frequências

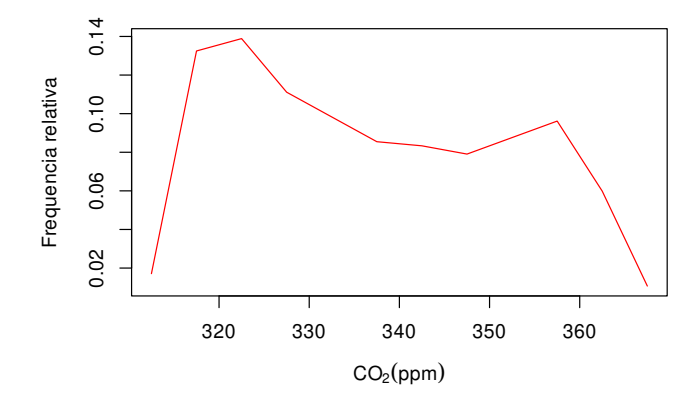

 $\mathcal{A}$ 画 **B** 

B  $\mathbf{h}$ ×. E E

 $299$ 

#### Polígono de frequencias acumuladas (ogiva)

Formado por segmentos de retas unindo o limite superior das classes no topo das barras.

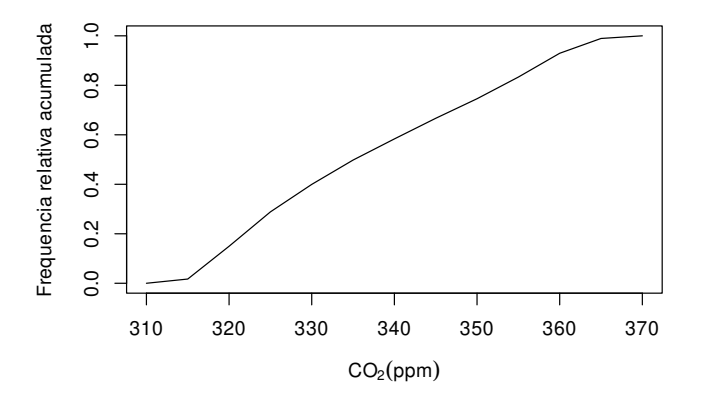

# Polígono de frequencias acumuladas (ogiva)

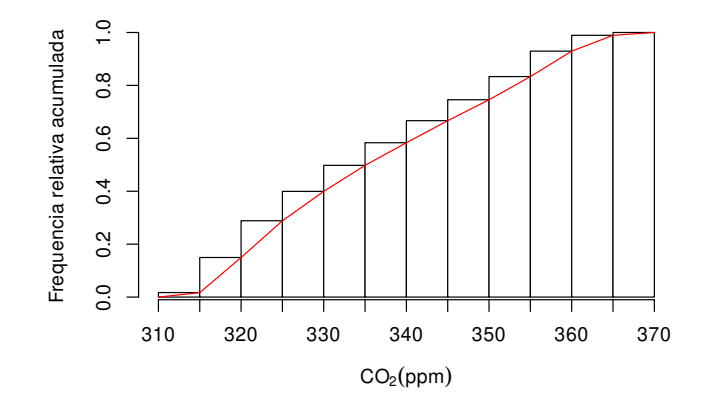

Þ

Cada observação é representada por um ponto. Não há perda de informação. **Example 1**<br>**Example 1**<br>**Gráfico de pontos** 

Se n for grande, o gráfico pode perder em clareza.

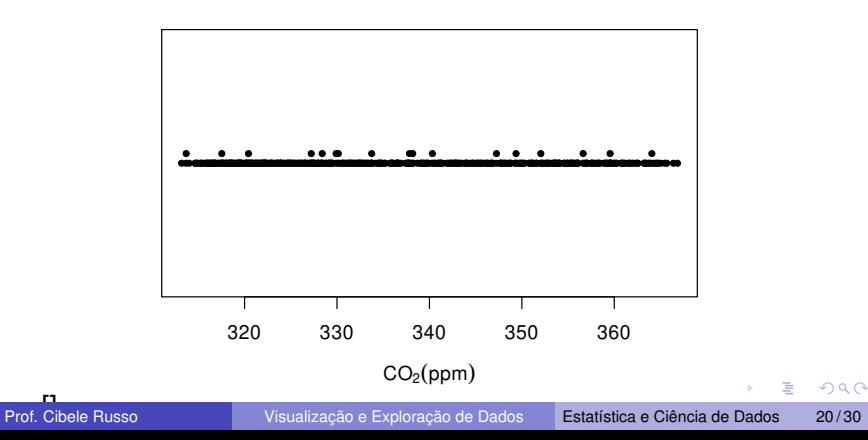

#### **Gráfico de pontos (com arredondamento)**

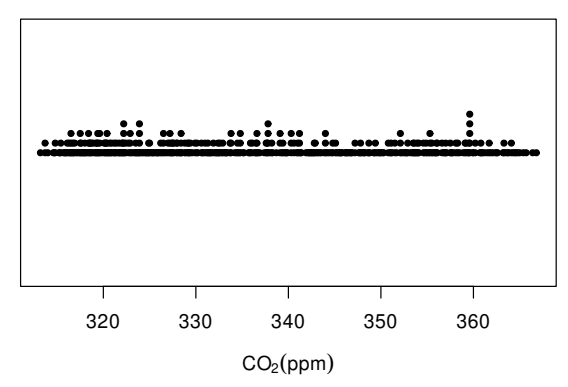

4 ロ ト ィ *同* ト

化重新分离

Þ

 $299$ 

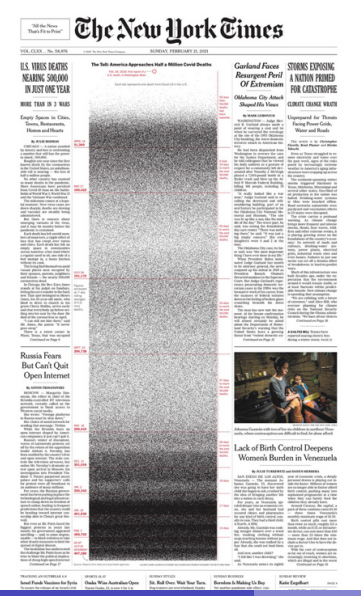

New York Times em 21/02/2021: [https://pbs.twimg.com/](https://pbs.twimg.com/media/EuwfGryXAAE6zhc?format=jpg&name=large) [media/EuwfGryXAAE6zhc?](https://pbs.twimg.com/media/EuwfGryXAAE6zhc?format=jpg&name=large) [format=jpg&name=large](https://pbs.twimg.com/media/EuwfGryXAAE6zhc?format=jpg&name=large)

イロト イ押ト イヨト イヨ

#### Gráfico de linhas

Representa variáveis coletadas com referência a uma unidade de tempo. Chamadas de séries históricas ou séries temporais (time series). Séries temporais podem ser de variáveis discretas ou qualitativas.

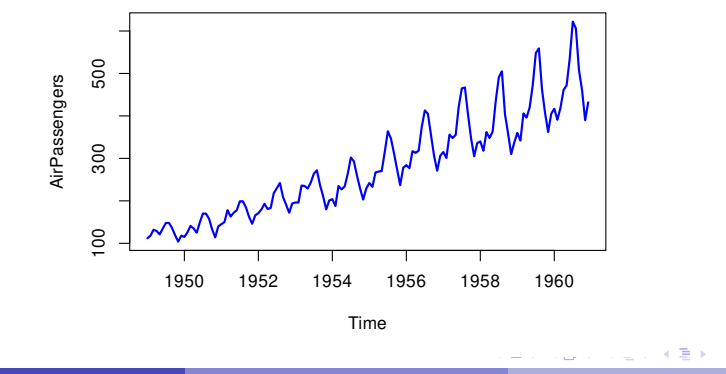

# <span id="page-23-0"></span>Gráfico de linhas

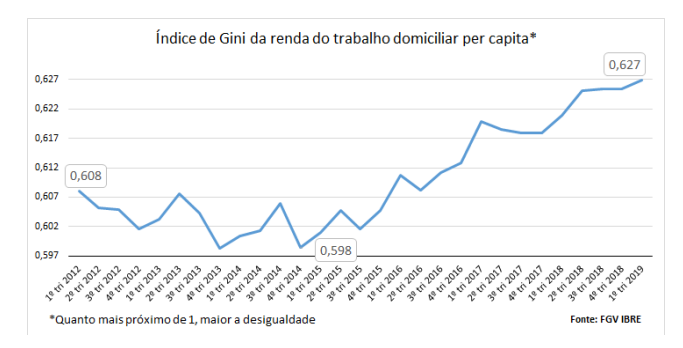

#### Gráfico de linhas do índice de Gini de 2012 a 2019.

Fonte: [https://portal.fgv.br/noticias/](https://portal.fgv.br/noticias/desigualdade-renda-brasil-bate-recorde-aponta-levantamento-fgv-ibre)

desigualdade-renda-brasil-bate-recorde-aponta-levantam

イロト イ押ト イヨト イヨ

# <span id="page-24-0"></span>Gráfico de ramos-e-folhas

Para um conjunto de dados quantitativos contínuos, considerando algum arredondamento específico, representamos a parte fracionária com **folhas** e a parte inteira são os **ramos**.

**Motivação:** Considere as notas de 100 alunos em uma prova.

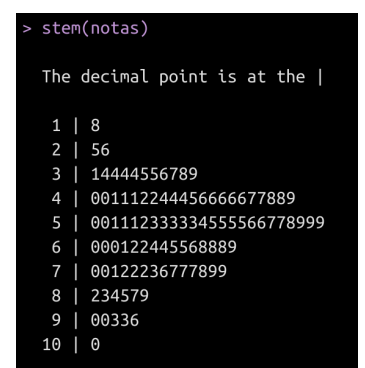

Fonte: adaptado das notas de aula [de](#page-23-0) [M](#page-25-0)[.](#page-23-0) [C](#page-24-0)[a](#page-25-0)[st](#page-0-0)[ro](#page-29-0)[.](#page-0-0)  $QQ$ 

Prof. Cibele Russo [Visualização e Exploração de Dados](#page-0-0) Estatística e Ciência de Dados 25 / 30

# <span id="page-25-0"></span>Gráfico de ramos-e-folhas (stem-and-leaf display ou stemplot)

Representação com **nenhuma ou pouca perda de informação**.

Cada valor observado da variável é dividido em duas partes: **ramo** (dígitos dominantes) e **folha** (dígitos dominados).

Os ramos se situam à esquerda de uma linha vertical e as folhas à direita. O número de ramos é escolhido.

Usualmente uma folha representa o último dígito de um número (números podem ser arredondados ou representados como múltiplos de potências de 10).

Os dígitos restantes de um número compõem o ramo.

イロト イ押 トイラト イラト・ラー

Representação gráfica inteligente que permite a observação da **localização**, **dispersão**, **assimetria**, **pontos discrepantes** (outliers).

Além disso, permite comparar visualmente a distribuição de dados em dois grupos. Pode indicar evidências sobre a igualdade das médias entre os dados de dois grupos, pendente de análise confirmatória inferencial.

イロメ イ何 メラモメラ モメー

## Gráfico de caixa (boxplot)

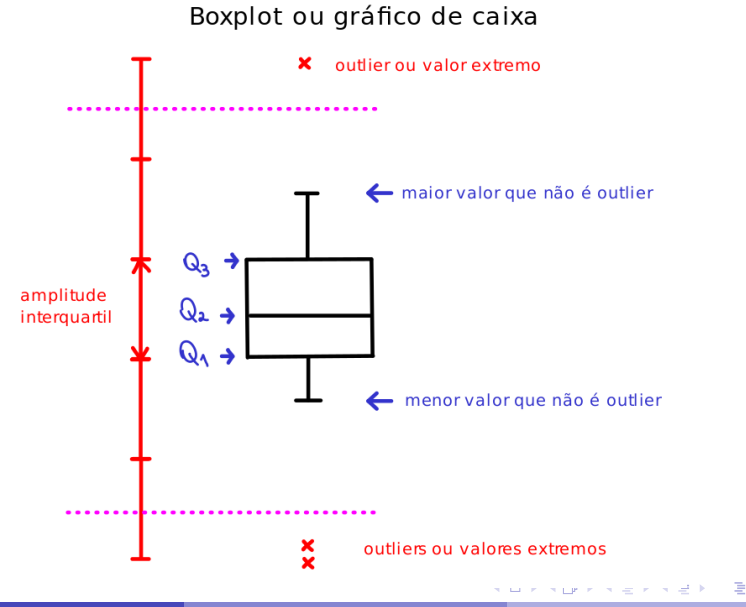

# Gráfico de caixa (boxplot)

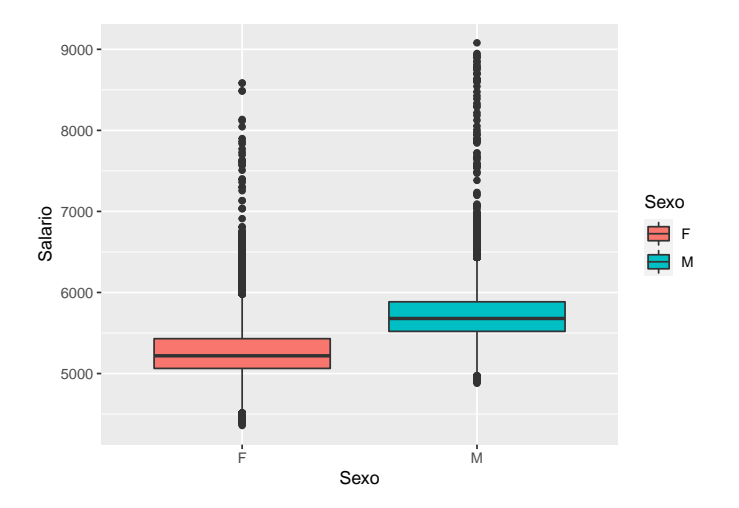

Boxplots de salários por sexo.

K ロ ⊁ K 御 ⊁ K 君 ⊁ K 君 ⊁ … 重  $299$ Prof. Cibele Russo [Visualização e Exploração de Dados](#page-0-0) Estatística e Ciência de Dados 29/30

# <span id="page-29-0"></span>Gráfico de caixa (boxplot)

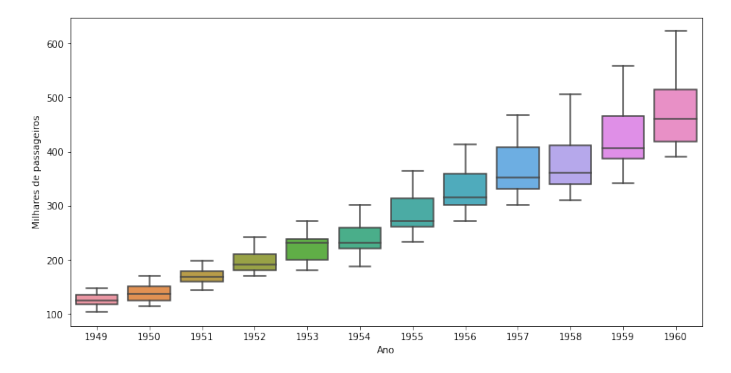

Boxplots de dados anuais de passageiros aéreos.

 $QQQ$